### Warm-Up

Simplify (Get rid of the "i" in the denominator)

a) 
$$
\frac{2+i}{1-i}
$$
 b) 
$$
\frac{6-5i}{3i}
$$

# LT 4.2 Solving Quadratic Functions by using the Quadratic Formula and the Discriminant

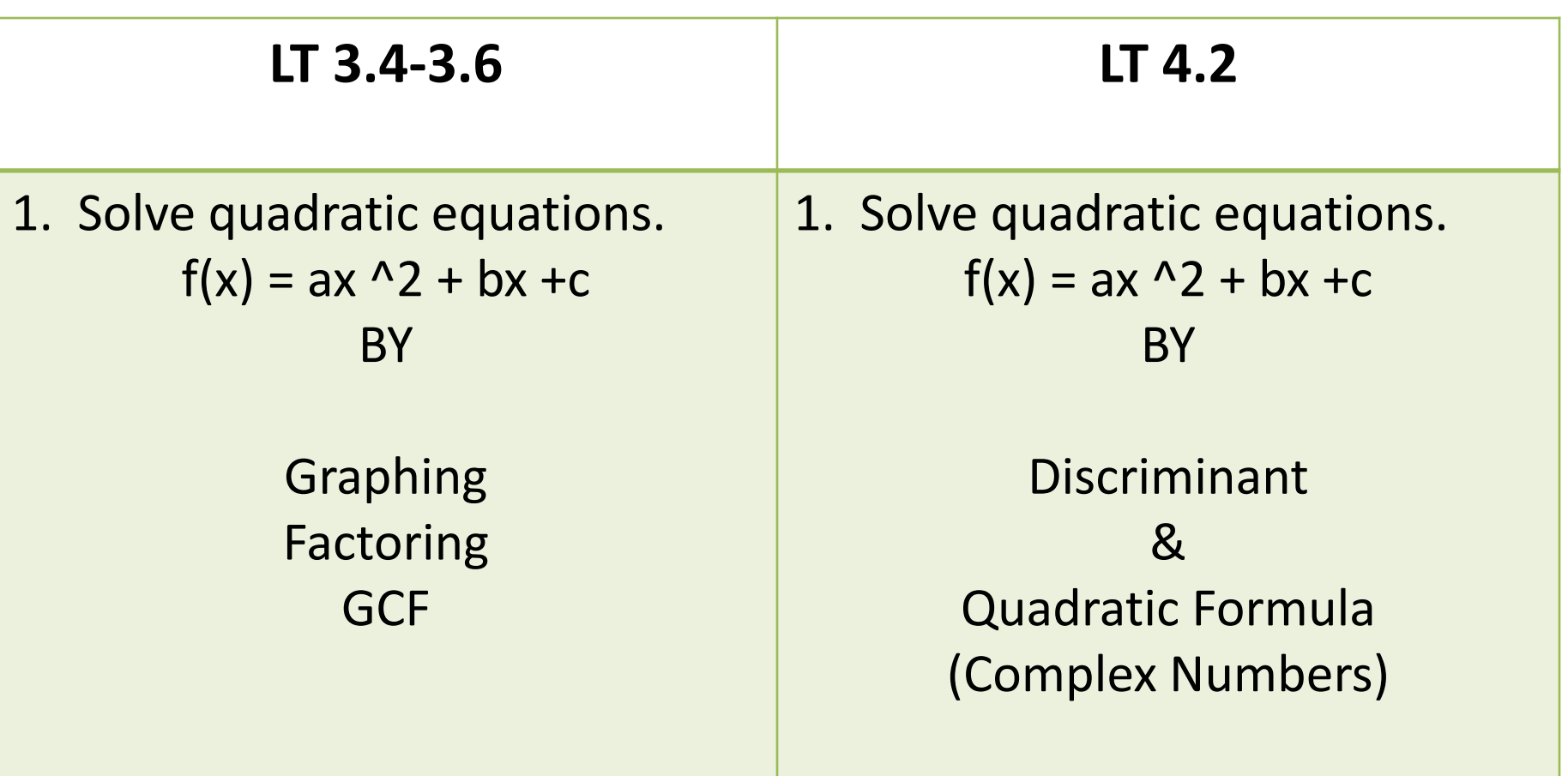

#### Quadratic Function

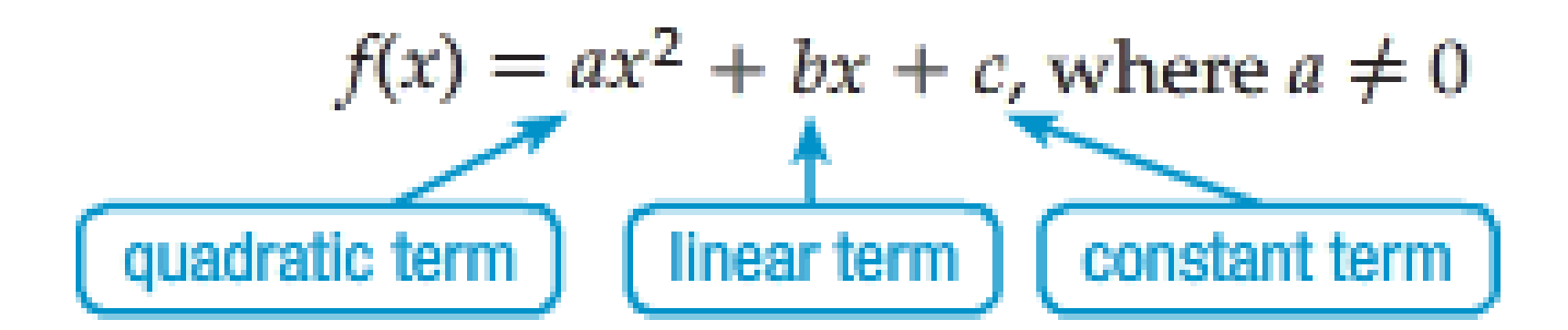

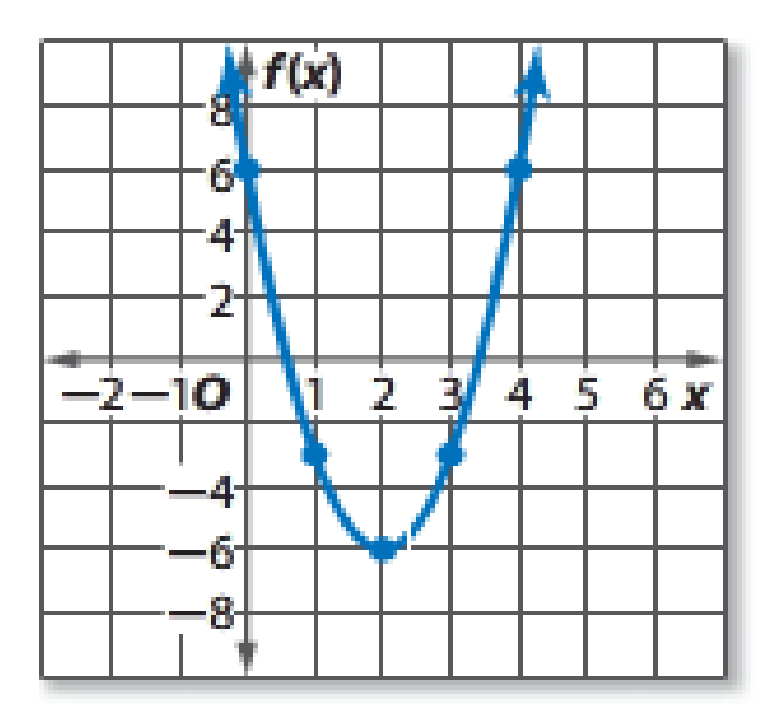

### Quadratic Formula

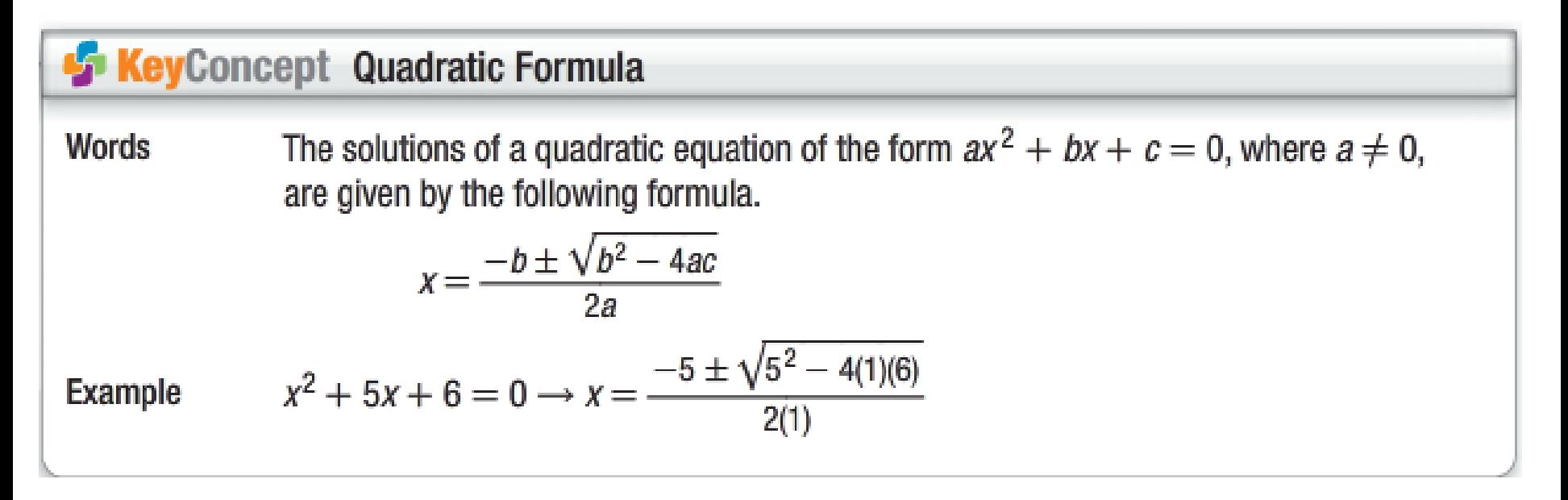

### Discriminant

The Discriminant can be used to determine the number and types of roots of a quadratic equation.

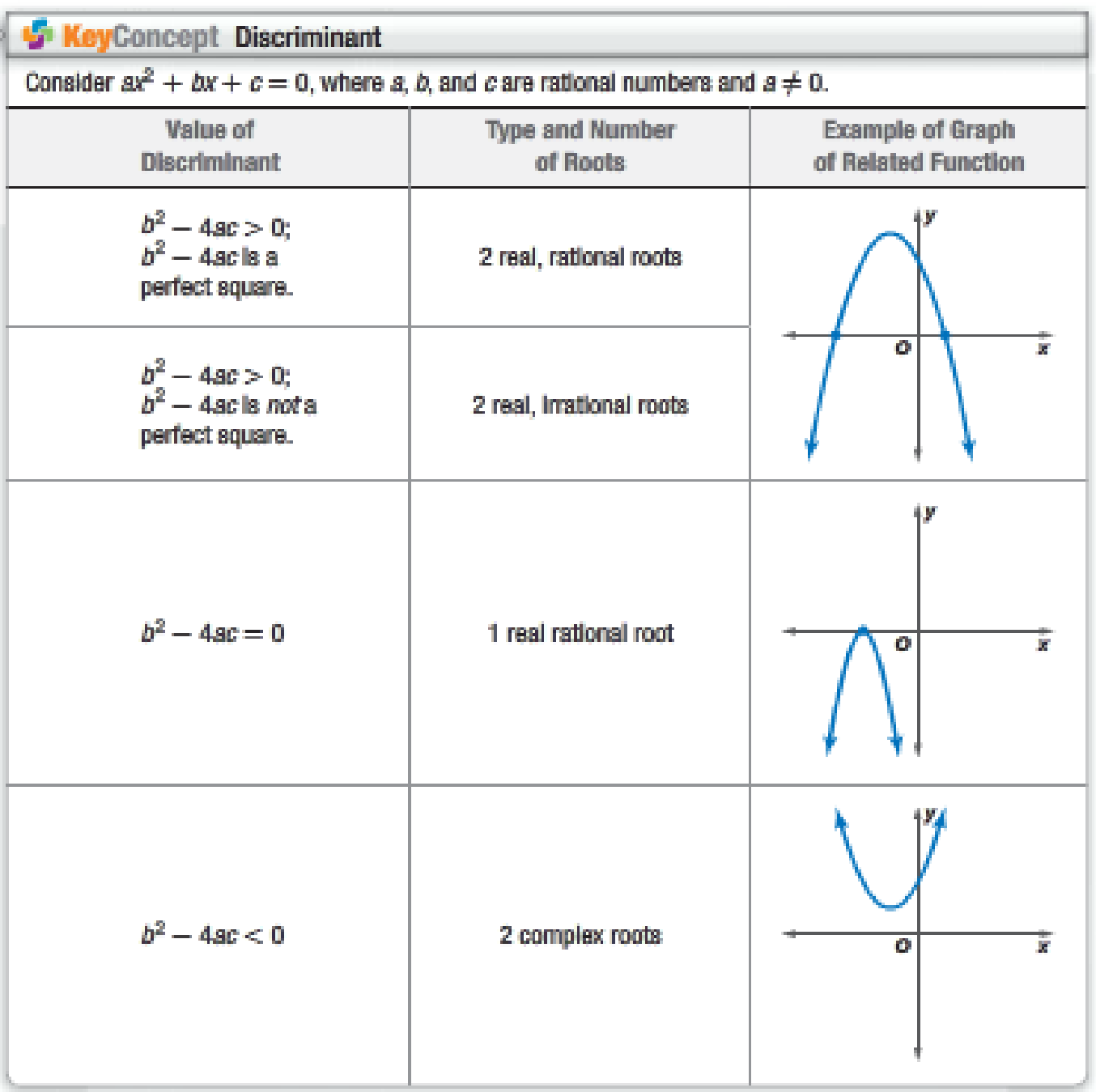

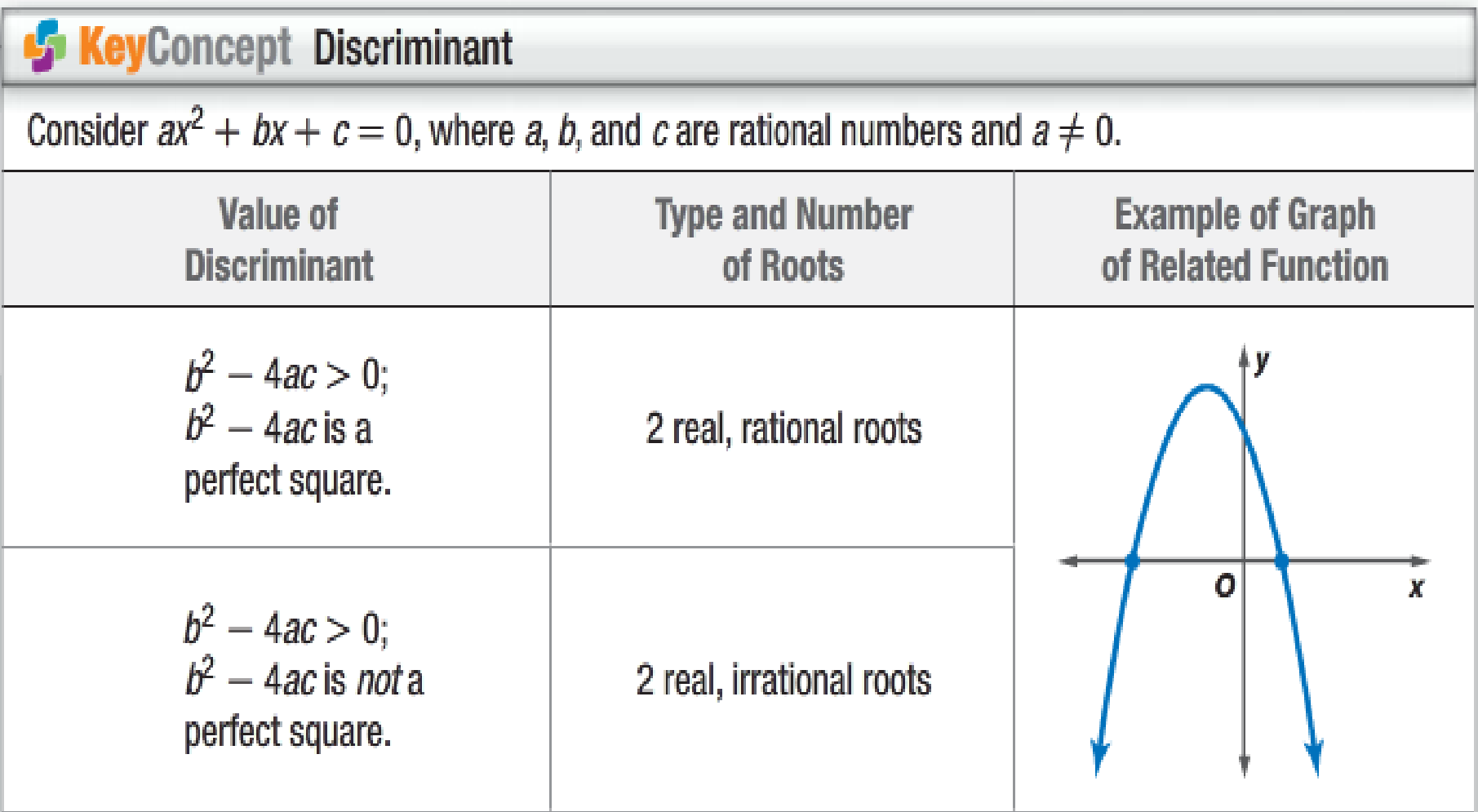

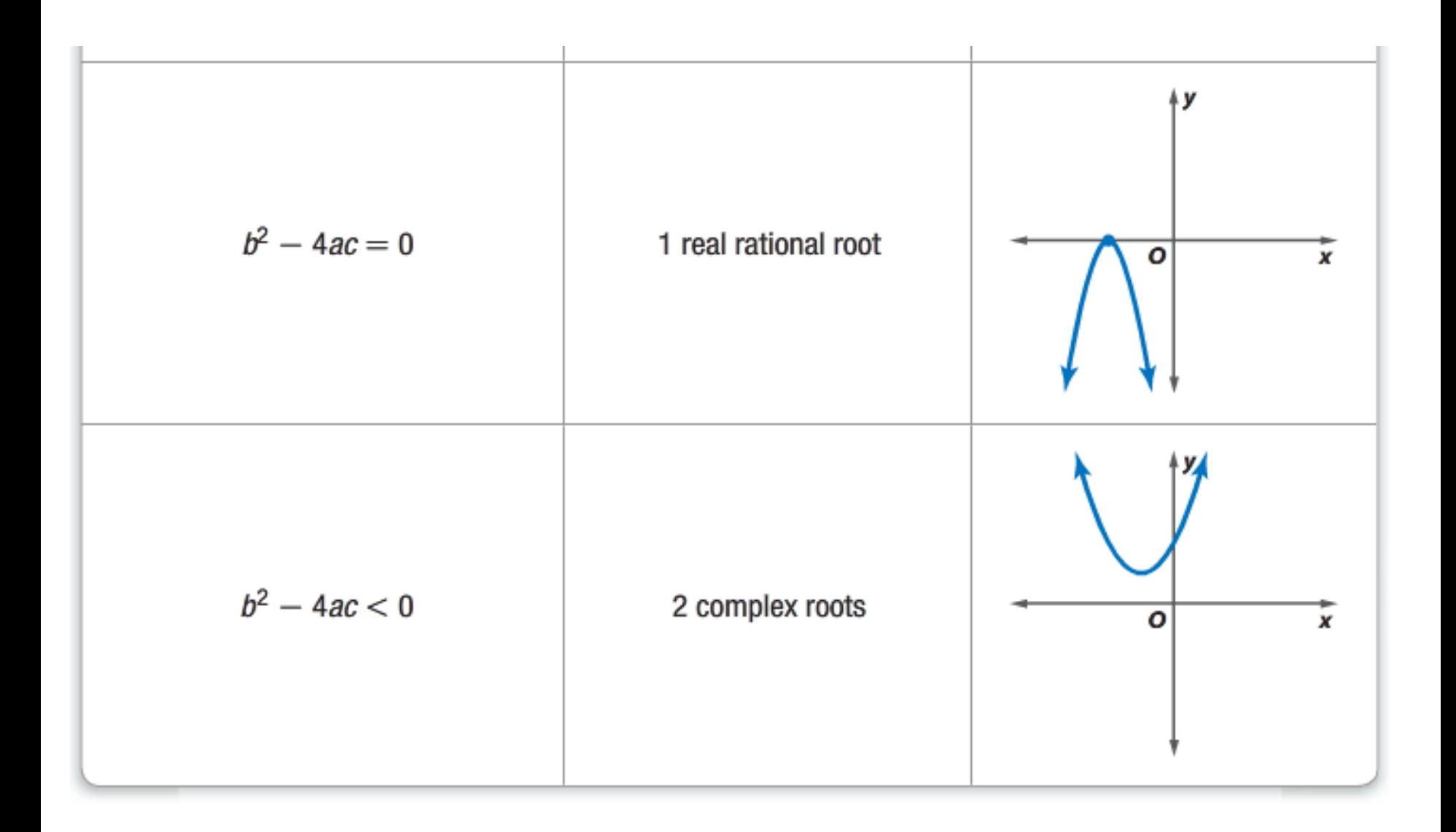

#### Example 1  $x^2-10x-11=0$

Find the discriminant Describe the number and types of root Solve Show the solution graphically.

#### Example 2  $2x^2 + 25x + 33 = 0$

Find the discriminant

Describe the number and types of root

Solve

$$
x^2 - 8x + 9 = 0
$$

Find the discriminant

Describe the number and types of root

Solve

# Example 4  $x^2 + 8x + 16 = 0$

Find the discriminant

Describe the number and types of root

Solve

# Example 5  $3x^2 + 5x + 1 = 0$

Find the discriminant

Describe the number and types of root

Solve

$$
x^2 - 6x + 10 = 0
$$

Find the discriminant

Describe the number and types of root

Solve

$$
3x^2+5x+4=0
$$

Find the discriminant

Describe the number and types of root

Solve

# Example 8  $7x^2 - 11x + 5 = 0$

Find the discriminant

Describe the number and types of root

Solve

## Example 9  $-7x + 15x^2 - 4 = 0$

Find the discriminant

Describe the number and types of root

Solve

### Example 10  $x^2 + 6x - 16 = 0$

Find the discriminant

Describe the number and types of root

Solve

# Example 11  $3x^2 + 5x + 1 = 0$

Find the discriminant

Describe the number and types of root

Solve

$$
x^2 - 8x + 9 = 0
$$

Find the discriminant

Describe the number and types of root

Solve

## Review

Find the discriminant

Describe the number and types of root

Solve

$$
x2 - 10x - 11 = 0
$$
  

$$
x2 + 6x - 16 = 0
$$
  

$$
2x2 + 25x + 33 = 0
$$
  

$$
x2 + 8x + 16 = 0
$$